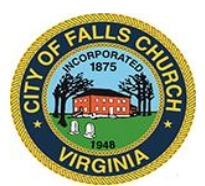

### **RETIREMENT BOARD MEETING AGENDA**

**Virtual Meeting [–https://meet.lync.com/fallschurch-fallschurchva/cmester/3Q4PWZ07](https://meet.lync.com/fallschurch-fallschurchva/cmester/3Q4PWZ07)**

Thursday, May 14, 2020

6:00 p.m.

**NOTICE:** The meeting for which this agenda has been posted will be held pursuant to and in compliance with the Virginia Freedom of Information Act, Section 2.2-3708.2 and state and local legislation adopted to allow for continued government operation during the COVID-19 declared emergency.

All participating members of Retirement Board will be present at this meeting through electronic means. All members of the public may view the meeting via this Skype for Business meeting link: **[https://meet.lync.com/fallschurch-fallschurchva/cmester/3Q4PWZ07.](https://meet.lync.com/fallschurch-fallschurchva/cmester/3Q4PWZ07)** Public comment and questions may be submitted to [cmester@fallschurchva.gov](mailto:cmester@fallschurchva.gov) until 6:30pm on May 14, 2020. All comments are provided, in full, to the members of the Retirement Board and comments received by the deadline will be summarized during the meeting.

**PLEASE NOTE:** This meeting will be conducted via Skype. If you do not already use Skype, you will be prompted to install it when clicking the meeting link, so please take some time ahead of the meeting to do so. **If needed, there are short instructions to install the application following the meeting agenda.** Please email cmester@fallschurchva.gov if you need assistance with installation. During the meeting, staff will likely not be available to assist with installation.

- 1. Call to Order
- 2. Roll Call
- 3. Introductions (3 minutes)- *informational*
- 4. Petitions (time as required)
- 5. Review and Approval of draft Minutes (2 minutes)- *action*
	- a. [February 20, 2020](https://www.fallschurchva.gov/DocumentCenter/View/12560/5_-2020-02-13-revised-DRAFT-Retirement-Board-Meeting-Minutes---for-approval-2020-05-14) meeting
- 6. First Quarter of 2020 Investment Performance Review for the [Basic](https://www.fallschurchva.gov/DocumentCenter/View/12561/6a_2020-03-31-Falls-Church-Basic-Quarterly-Report) and [Police](https://www.fallschurchva.gov/DocumentCenter/View/12562/6b_2020-03-31-Falls-Church-Police-Quarterly-Report) Pension Plans and [OPEB](https://www.fallschurchva.gov/DocumentCenter/View/12563/6c_2020-03-31-Falls-Church-OPEB-Quarterly-Report) Mary Nye of AndCo Consulting (25 minutes)- *informational*
- 7. [Asset Allocation Study-](https://www.fallschurchva.gov/DocumentCenter/View/12557/7_2020-03-Falls-Church-AA-study_March-2020) Mary Nye of AndCo (20 minutes)*- action*
- 8. Water Sales Proceed [Administrative Manual;](https://www.fallschurchva.gov/DocumentCenter/View/12581/8-Water-Sale-Proceeds-final-DRAFT_May-14-2020) [Appendix](https://www.fallschurchva.gov/DocumentCenter/View/12585/8-Appendix-1_Water-Sale-Accounting---With-Reserve-Subaccount-092019) 1 & [Appendix 3](https://www.fallschurchva.gov/DocumentCenter/View/12580/8-Appendix-3_Report-from-Retirement-Board-on-Sale-Proceeds_April-2014) (15 minutes)- *action*
- 9. IPS updates for [WSP,](https://www.fallschurchva.gov/DocumentCenter/View/12586/9-DRAFT_Falls-Church_Invest-Policy-Rev-Basic--Police_cash-class-asset_WSP_05-2020) [OPEB](https://www.fallschurchva.gov/DocumentCenter/View/12582/9a-DRAFT_Investment-Policy-OPEB_revisions_May-2020) Valuation recommendations & Experience Study (15 minutes)*- action*
- 10. Officer Elections (10 minutes)- *action*
- 11. Staff and Public Participation protocol (10 minute)- *action*
- 12. 2019/2020 [Training Plan](https://www.fallschurchva.gov/DocumentCenter/View/12558/11_2020-2021-Retirement-Board-Training-Plan_proposed_05-04-2020) (10 minutes)
	- a. IFEBP On-line Certification (Mester 5 courses completed, certification awarded)- *informational*
	- b. 2020/2021 Training Plan/ Budget Adoption- *action*
	- c. November 15-18, 2020 IFEBP Conference (Larry, Rick, Cindy or Kiran in rotation)- *action*
- 13. [Plan Administrator's Report-](https://www.fallschurchva.gov/DocumentCenter/View/12583/12_Plan-Adminstrator-Report_Period-2-13-20-to-5-7-20_final) Cindy Mester (10 minutes)
	- a. Administrative Quarterly Report- beneficiaries, training and administrative expenses- *informational i.* [Retirement Board Work Plan](https://www.fallschurchva.gov/DocumentCenter/View/12584/12a-i_Retirement-Board-2020-Work-Planv3_adopted-11-12-2019_status-05-14-2020) status
	- b. Retirement Purchase of Service In-house Tool- [*hold*]
	- c. Insurance coverage renewal and premium costs [*hold*]- research pending
	- d. Pension Plan Amendments [*hold*]-research after WSP manual and IPS updates are complete
- 14. Other business not on the agenda
- 15. Adjournment

#### Next Meeting scheduled for **Thursday, September 10, 2020**

(Location: COVID-19 emergency virtual or 300 Park Avenue, Dogwood A&B Conference Room)

### **THE CITY OF FALLS CHURCH IS COMMITTED TO THE LETTER AND SPIRIT OF THE AMERICANS WITH DISABILITIES ACT. TO REQUEST A REASONABLE ACCOMMODATION FOR ANY TYPE OF DISABILITY, CALL 703-248-5042, TTY711.**

# **Accessing Skype or Skype for Business – New Users**

## **Accessing Skype – New Users**

**Smartphone:** If you plan to view the meeting on a smartphone, access your preferred app store to download the "Skype" app. You will have to allow Skype access to some features on your phone and accept their terms and conditions.

**PC/Windows:** If you plan to view the meeting on a personal computer, visit [www.skype.com](http://www.skype.com/) to download and install the program. You will have to allow Skype access to some features on your computer and accept their terms and conditions.

### **After downloading Skype:**

- $\Box$  Click the advertised meeting link to join the Skype meeting.
- When the app opens, click 'Join as Guest' and enter your name. Click the blue arrow to continue.
- □ The meeting will start with your microphone and video features turned off. As an observer, you can view or listen to the meeting without these features. If you are a meeting participant, you should enable at least the microphone feature. Video is not required but may be useful. Depending on your role in the meeting, there may be restrictions on whether you can speak during the meeting.